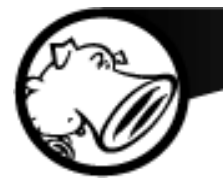

# **Improving Software Security with Dynamic Binary Instrumentation**

Richard Johnson (rjohnson@sourcefire.com) Principal Research Engineer Sourcefire VRT

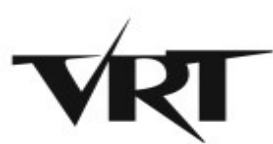

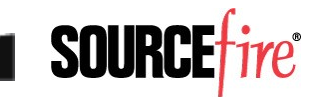

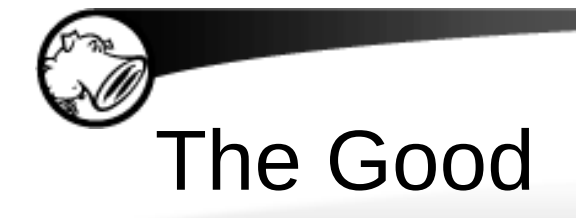

- Software vulnerability mitigations are an effective approach at making exploitation more { difficult | expensive | ineffective }
- Mitigations have been developed for most major memory-related vulnerability classes

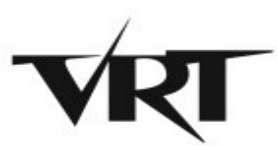

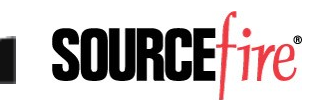

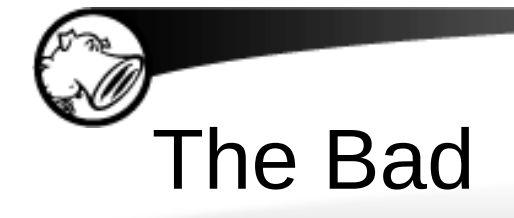

- Due to the difficulty of development, mitigations are almost exclusively developed by vendors (with a few short-lived exceptions)
- Vendors supply mitigation technologies but do not enforce their use by 3rd party developers.

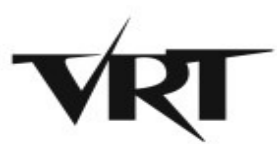

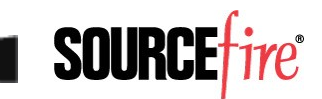

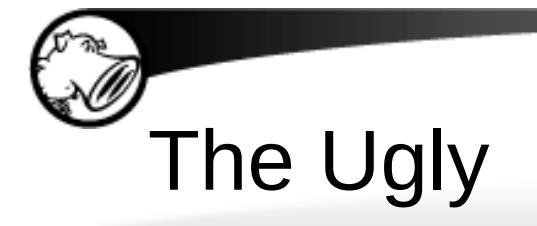

- Understanding and defeating mitigations are a top priority for vulnerability researchers regardless of domain
- Current vendor mitigations are defeated by modern exploitation techniques

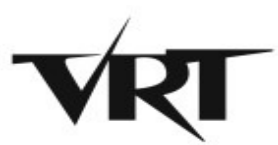

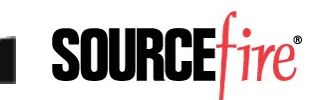

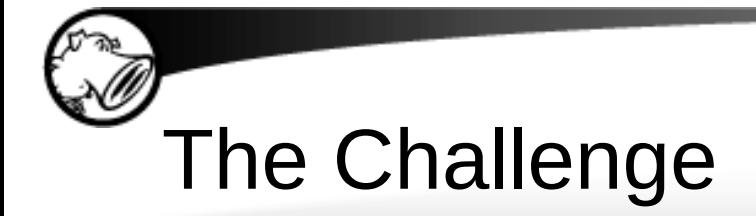

- Determine if current binary instrumentation frameworks provide the required technology to develop one-off custom mitigations
- **Criteria** 
	- ▸ Stability
	- ▸ Speed
	- ► Ease of implementation

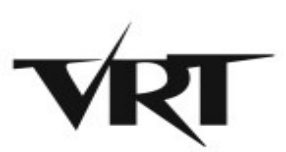

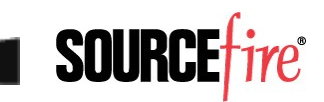

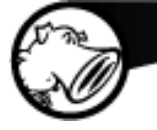

# **DYNAMIC BINARY INSTRUMENTATION**

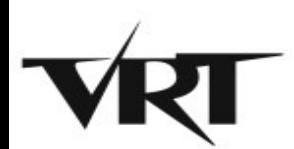

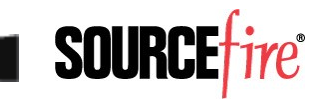

### Dynamic Binary Instrumentation

- Dynamic Binary Instrumentation (DBI) is a process control and analysis technique that involves injecting instrumentation code into a running process
- DBI can be achieved through various means
	- ► System debugging APIs
	- ▶ Binary code caching
	- ▸ Virtualization / Emulation

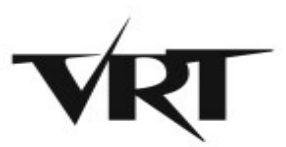

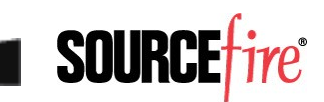

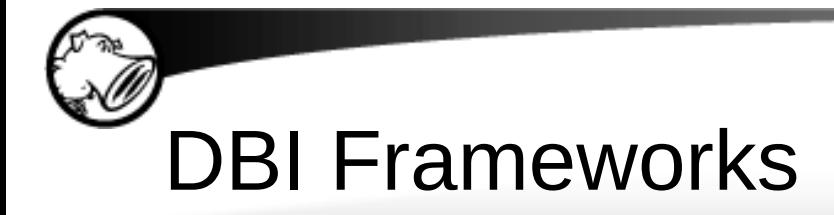

- A DBI Framework facilitates the development of Dynamic Binary Analysis (DBA) tools
- DBI Frameworks provide an API for binary loading, process control, and instrumentation
	- ▸ DynamoRIO
	- ▸ PIN
	- ▸ Valgrind

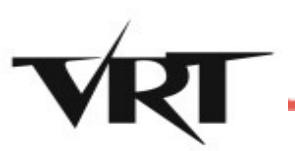

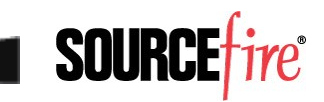

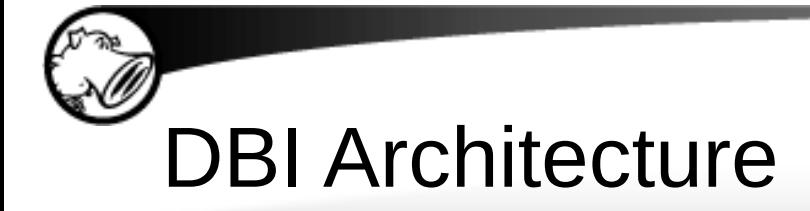

9

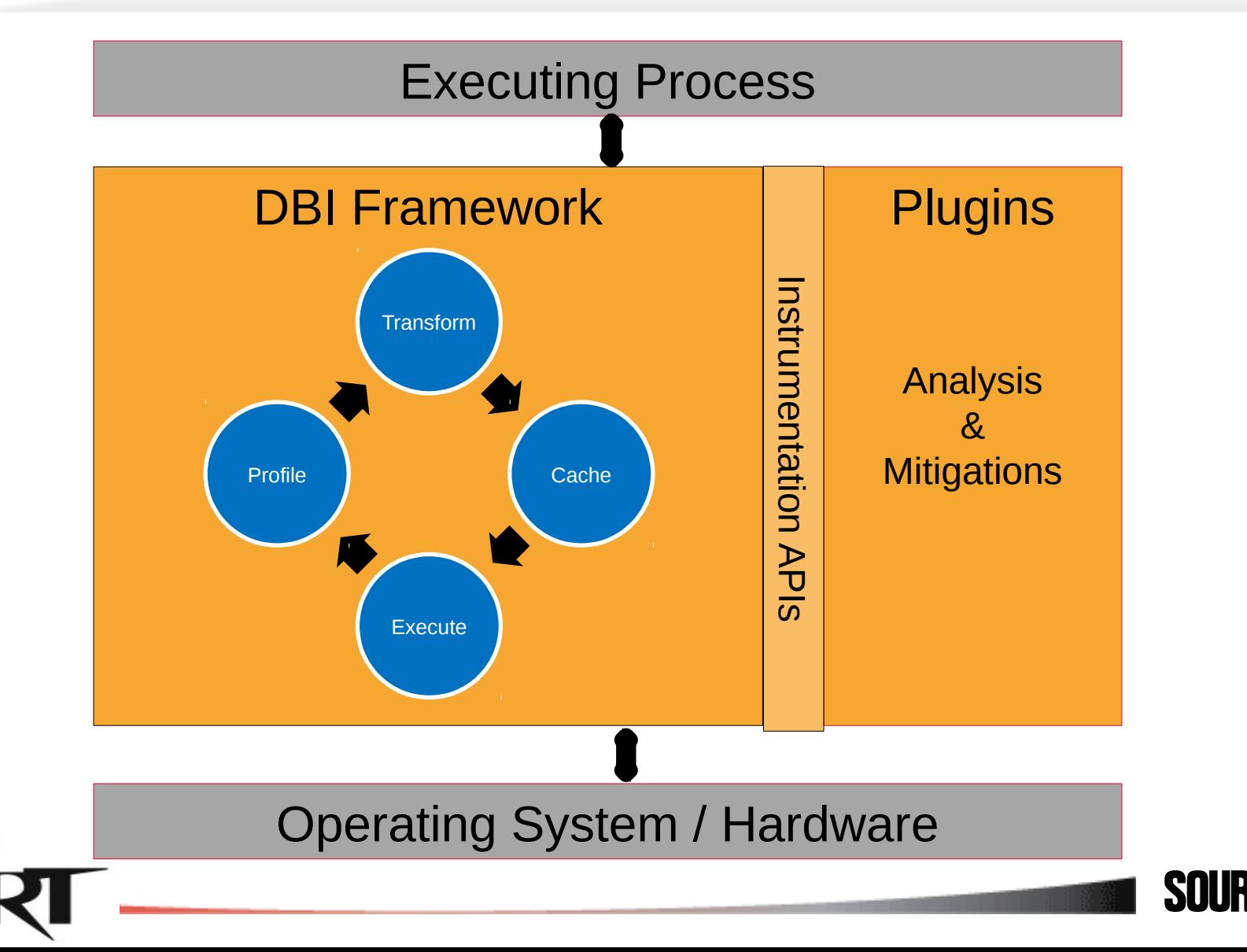

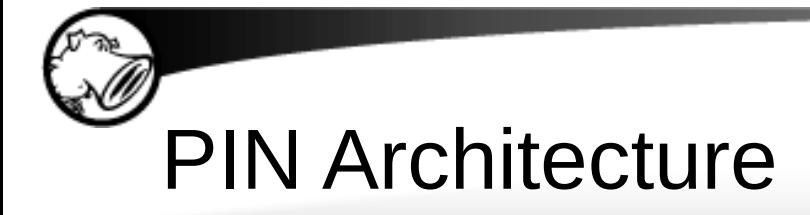

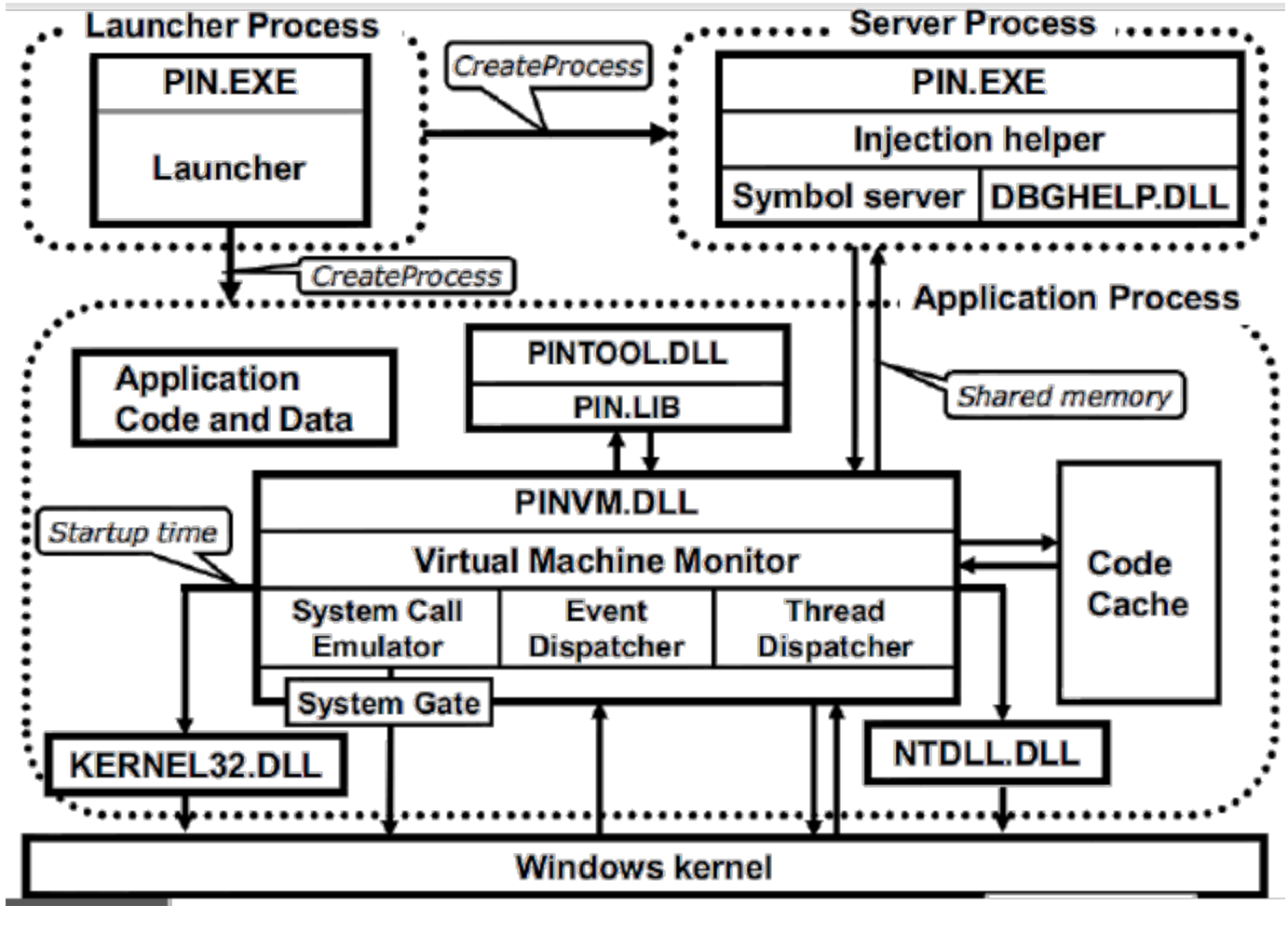

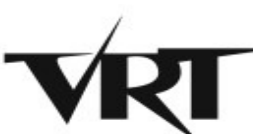

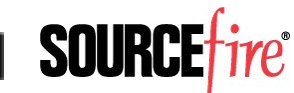

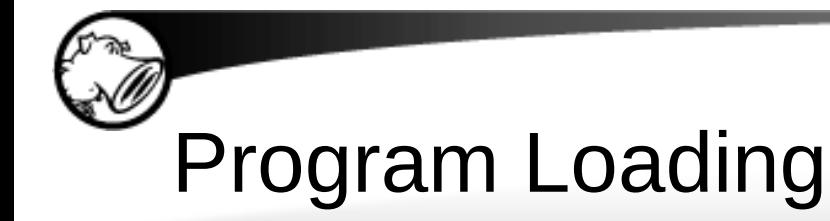

• DBI Frameworks parse program binaries and create a code cache or hooks in order for further instrumentation to **occur** 

• Code cache is typically executed rather than original binary mapping

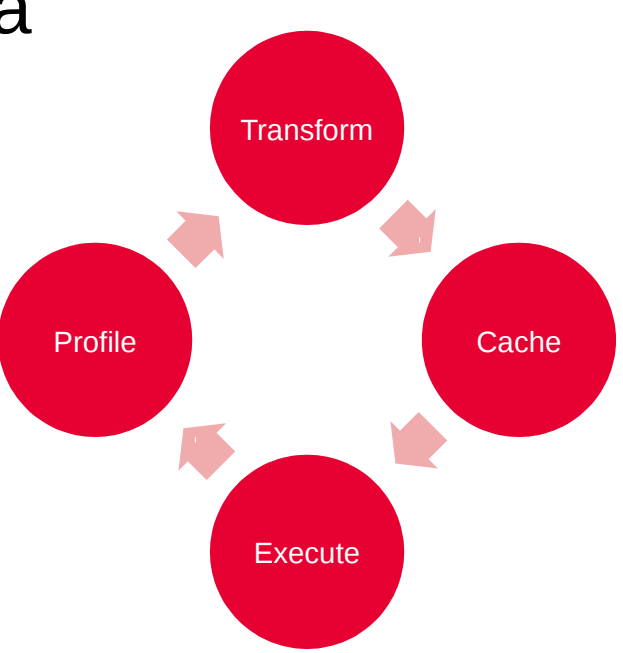

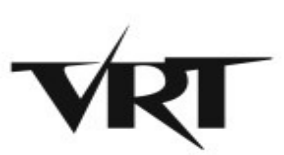

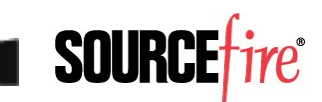

# Program Instrumentation

- Frameworks allow the registration of callbacks to handle events and insert instrumentation code
- Callbacks are considered instrumentation routines and injected code are considered analysis routines

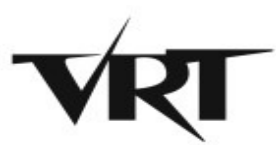

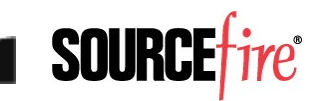

### Program Instrumentation

- Instrumentation hooks occur at varying granularity
	- ▸ Image Load
	- ▸ Trace
	- ▶ Function / Routine
	- ▸ Block
	- ▶ Instruction

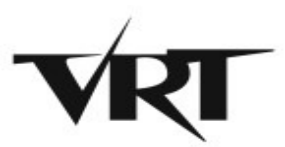

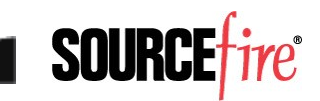

### Process Execution Events

- Callbacks for process execution events can be registered in addition to code loading events
	- ▶ Exceptions
	- ▸ Process attach
	- ▶ Process detach
	- $\blacktriangleright$  Fini
	- ▸ Thread start
	- ▸ Thread exit

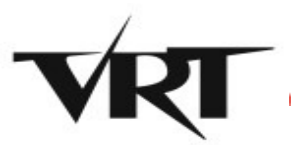

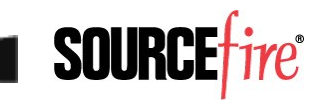

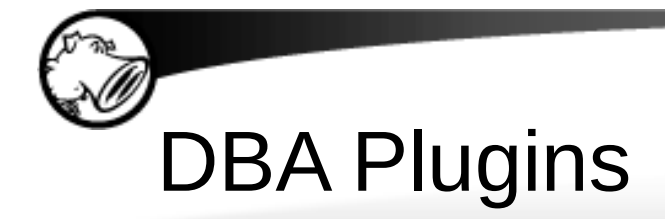

- Existing research has shown several uses for DBI frameworks
	- ► Diagnostic execution tracing
		- Call graph
		- Code coverage
		- Dataflow tracing
	- ► Heap profiling and validation
		- Think Application Verifier
	- ▸ Cache profiling

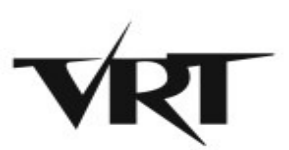

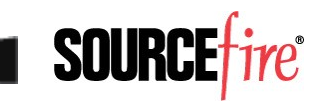

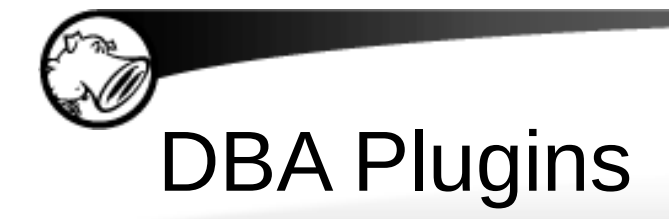

- Existing research has shown several uses for DBI frameworks
	- ▸ Mitigations
		- "Secure Execution Via Program Shepherding"
		- Control Flow Integrity
- Existing mitigations are not available or do not apply to modern Windows operating systems

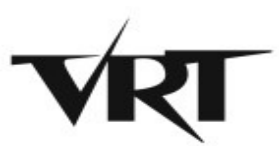

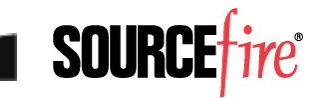

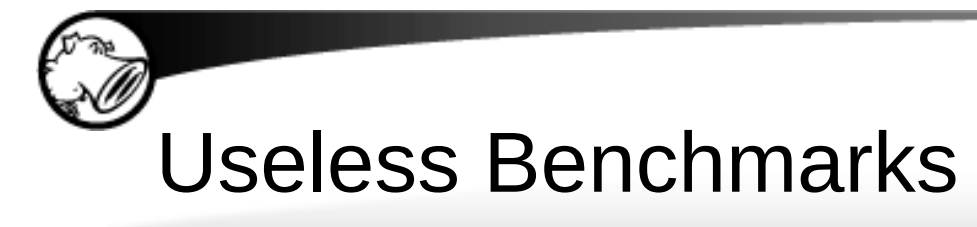

- Benchmarking DBI frameworks is difficult
- The best benchmarks should measure CPU and memory efficiency against a shared analysis core
- We do not have this but lets look at some numbers anyway

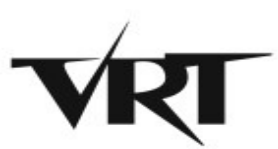

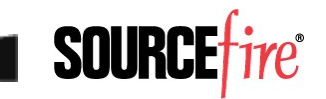

# Useless Benchmarks

C:\tools>yafu\yafu64 06/15/11 13:52:20 v1.20.2 @ BLACKHAWK, System/Build Info: Using GMP-ECM 6.3, Powered by MPIR 2.1.1 detected Intel(R) Core(TM)2 Duo CPU T9900 @ 3.06GHz detected  $L1 = 32768$  bytes,  $L2 = 6291456$  bytes,  $CL = 64$  bytes measured cpu frequency  $\sim$  = 3035.702040

=============================================================== ======= Welcome to YAFU (Yet Another Factoring Utility) ======= ======= bbuhrow@gmail.com ======= Type help at any time, or quit to quit =============================================================== cached 664581 primes. pmax = 10000079

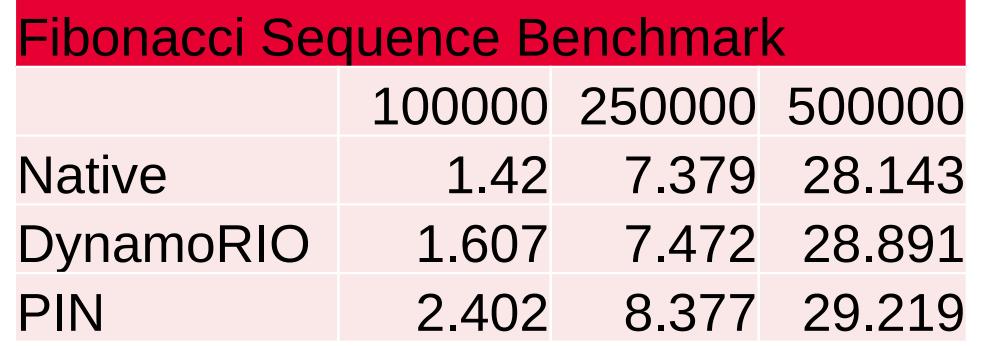

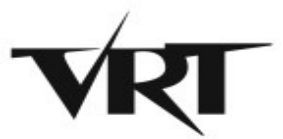

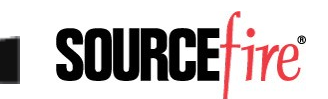

# Useless Benchmarks

```
C:\tools>ramspeed\ramspeed-win32.exe
RAMspeed (Win32) v1.1.1 by Rhett M. Hollander and Paul V. Bolotoff, 2002-09
USAGE: ramspeed-win32 -b ID [-g size] [-m size] [-l runs]
-b runs a specified benchmark (by an ID number):
 1 -- INTmark [writing] 4 -- FLOATmark [writing]
 2 -- INTmark [reading] 5 -- FLOATmark [reading]
     3 -- INTmem 6 – FLOATmem
…
```
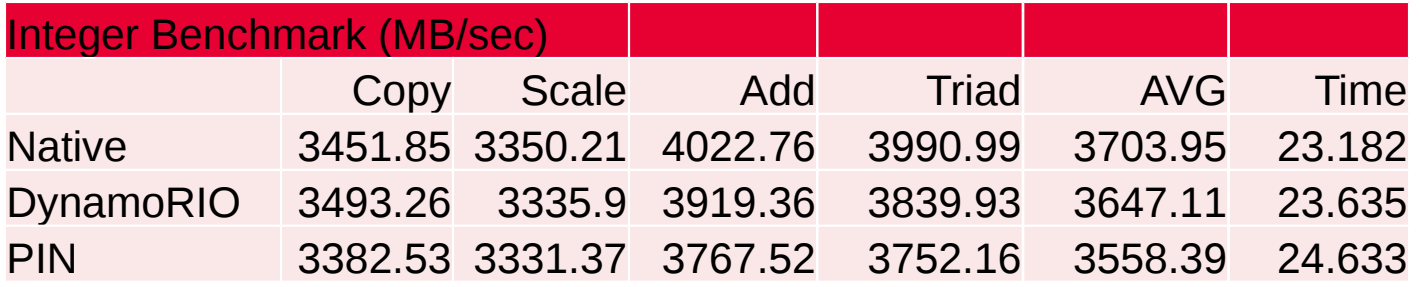

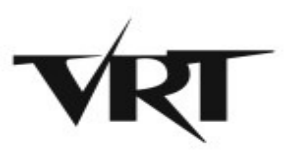

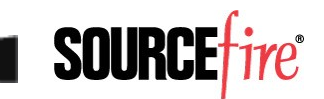

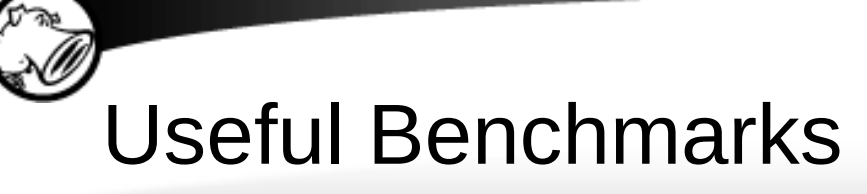

- Benchmarks for security use are going to be highly subjective
- Criteria
	- $\triangleright$  Speed Is the performance hit tolerable
	- $\blacktriangleright$  Reliability Does the tool limit false positives and not cause crashes on its own
	- $\blacktriangleright$  Ease of Implementation How long does it take to implement a tool under a particular DBI

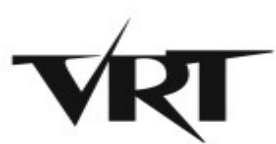

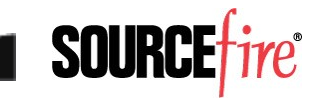

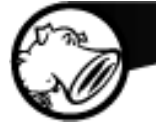

# **RETURN ORIENTED PROGRAMMING**

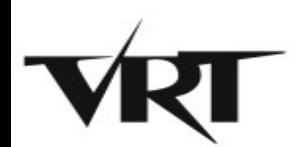

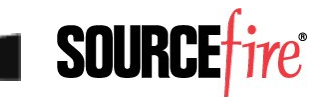

# Return Oriented Programming

- Return Oriented Programming (ROP) is the modern term for "return-to-libc" method of shellcode execution
- ROP can be used to bypass DEP
	- ▸ VirtualProtect()
	- ▸ VirtualAlloc()
	- ▸ HeapCreate()
	- ▸ WriteProcessMemory()

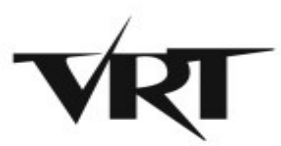

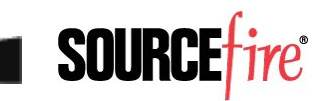

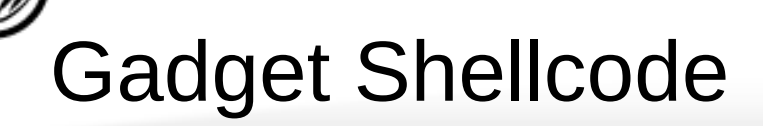

• Gadgets are a series of assembly instructions ending in a return instruction

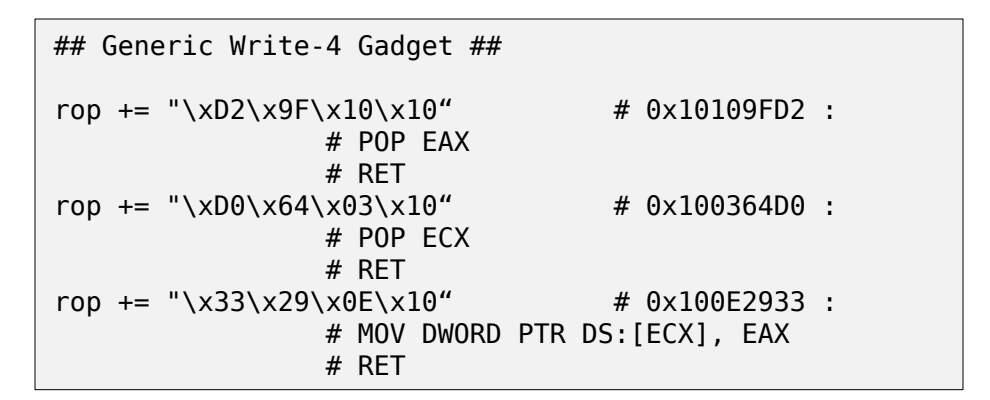

• Shellcode is executed by creating a fake call stack that will chain a series of instruction blocks together

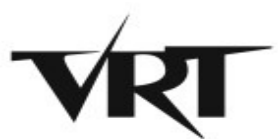

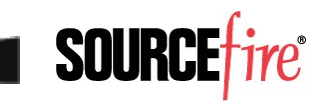

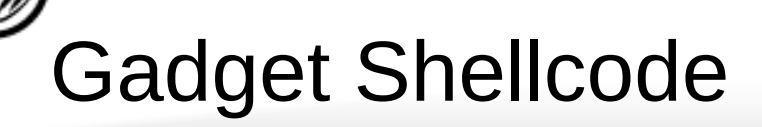

• Gadgets are a series of assembly instructions ending in a return instruction

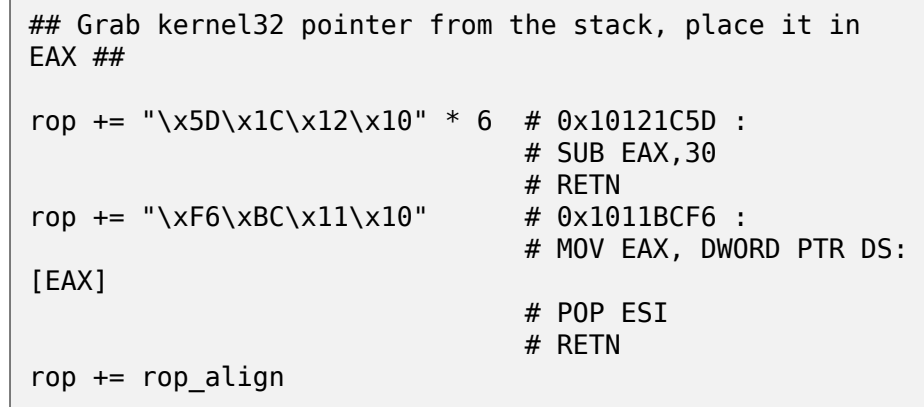

• Shellcode is executed by creating a fake call stack that will chain a series of instruction blocks together

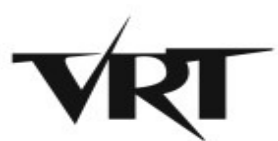

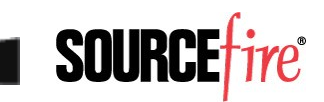

## Gadget Shellcode

- Gadgets are a series of assembly instructions ending in a return instruction
- Shellcode is executed by creating a fake call stack that will chain a series of instruction blocks together

```
## EAX = kernel32 base, get pointer to VirtualProtect() 
##
rop += (''\x76\xE5\x12\x10" + <math>\text{rop} \text{ align})</math> * 4 # 0x1012E576 : 
                   # ADD EAX,100 
                   # POP EBP 
                   # RETN
rop += "\x40\xD6\x12\x10" # 0x1012D640 :
                   # ADD EAX,20 
                   # RETN
rop += "\xB1\xB6\x11\x10" # 0x1011B6B1 :
                   # ADD EAX,0C 
                   # RETN
\text{rop} += "\xD0\x04\x03\x10" # 0x100364D0 :
                   # ADD EAX,8 
                   # RETN
\text{rop} += "\x33\x29\x0E\x10" # 0x100E2933 :
                   # DEC EAX 
                   # RETN
rop += "\x01\x2B\x0D\x10" # 0x100D2B01 :
                   # MOV ECX,EAX 
                                # RETN
rop += "\xC8\x1B\x12\x10" # 0x10121BC8 : # MOV EAX,EDI 
                   # POP ESI 
                   # RETN
```
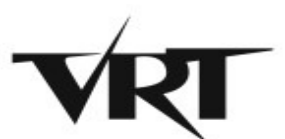

#### Gadget Shellcode

```
########## VirtualProtect call placeholder ##########
rop += "\x42\x45\x45\x46" #&Kernel32.VirtualProtect() placeholder - "BEEF"
rop += "WWW" \#Return address param placeholder
rop += "XXXX" \#lpAddress param placeholder
rop += "YYYY" #Size param placeholder
rop += "ZZZZ" #flNewProtect param placeholder
rop += "\x60\xFC\x18\x10" #lpflOldProtect param placeholder 0x1018FC60
{PAGE_WRITECOPY}
rop += rop align * 2
########### Grab kernel32 pointer from the stack, place it in EAX ###########
rop += "\x5D\x1C\x12\x10" * 6 #0x10121C5D : # SUB EAX,30 # RETN
rop += "\xF6\xBC\x11\x10" #0x1011BCF6 : # MOV EAX,DWORD PTR DS:[EAX] # POP ESI # 
RETN
rop += rop align
########### EAX = kernel pointer, now retrieve pointer to VirtualProtect() ##########
rop += (\sqrt{276}\times12}\times12)\times10'' + rop align) * 4 #0x1012E576 : # ADD EAX,100 # POP EBP # RETN
rop += "\x40\xD6\x12\x10" #0x1012D640 : # ADD EAX,20 # RETN
rop += "\xB1\xB6\x11\x10" \#0x1011B6B1 : # ADD EAX,0C # RETN
rop += "\xD0\x64\x03\x10" #0x100364D0 : # ADD EAX,8 # RETN
rop += "\x33\x29\x0E\x10" #0x100E2933 : # DEC EAX # RETN
rop += "\x01\x2B\x0D\x10" \#0x100D2B01 : # MOV ECX,EAX # RETN
                                      \#0 \times 10121BC8 : # MOV EAX,EDI # POP ESI # RETN
```
rop += "\xC8\x1B\x12\x10"<br>Small section of shellcode showing several gadgets chained together to locate kernel32!VirtualProtect()

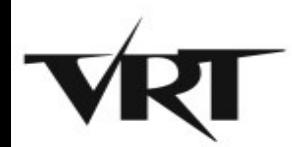

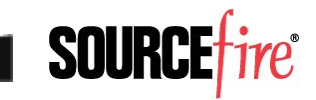

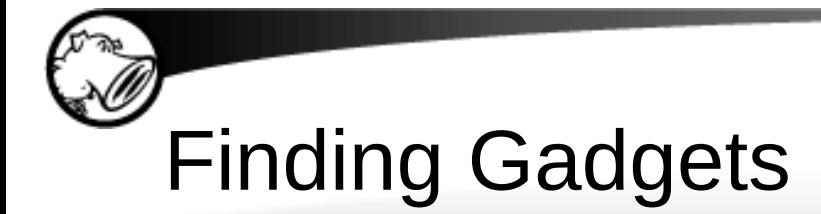

- Useful gadgets typically modify a pointer or cause a load or store operation
	- ▶ ADD, SUB, DEC, INC, DEC, PUSH, POP, XCHG, XOR
- Tools now exist for finding gadgets
	- ▸ msfpescan
	- ▸ Pvefindaddr PyCommand for ImmunityDbg

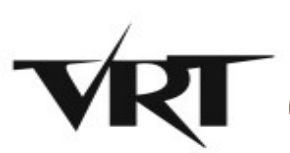

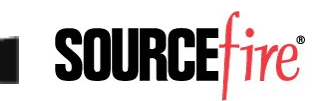

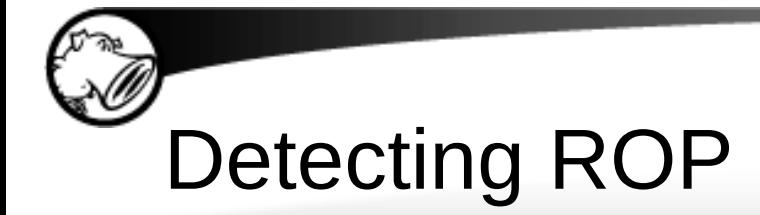

- ROP requires the use of sub-sections of program blocks to create Gadgets
- Gadgets end in a RET instruction
- Normal program semantics generate call stacks that return to a code location immediately after a CALL or JMP instruction

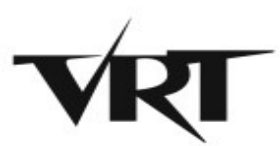

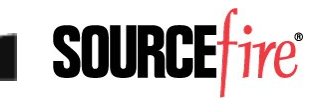

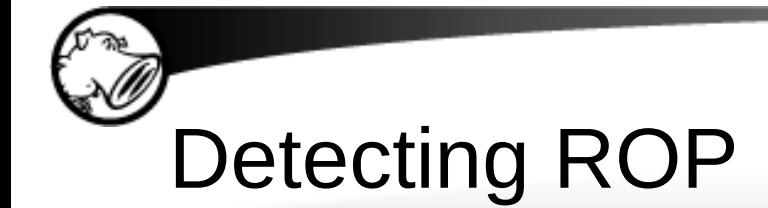

#### • Algorithm

INSTRUMENT\_PROGRAM for each IMAGE for each BLOCK in IMAGE insert BLOCK in BLOCKLIST for each INSTRUCTION in BLOCK if INSTRUCTION is RETURN or BRANCH insert code to retrieve SAVED\_EIP from stack insert CALL to ROP\_VALIDATE(SAVED\_EIP) before INSTRUCTION

ROP\_VALIDATE if SAVED\_EIP not in BLOCKLIST exit with error warning

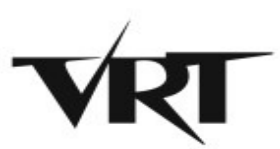

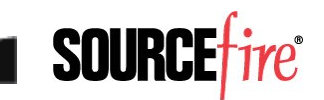

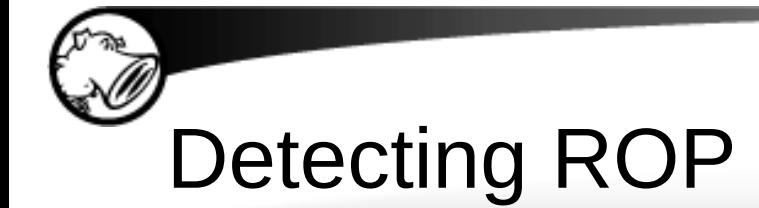

- **Implementation** 
	- ▶ The initialization for our pintool is as simple as opening a log file and adding a couple hooks

```
int main(int argc, char *argv[])
{
    PIN InitSymbols();
     if(PIN_Init(argc,argv))
     {
         return Usage();
     }
    outfile = fopen("c:\\tools\\antirop.txt", "w"); if(!outfile)
     {
         LOG("Error opening log file\n");
         return 1;
     }
    PIN AddFiniFunction(Fini, 0);
    TRACE AddInstrumentFunction(Trace, 0);
     LOG("[+] AntiROP instrumentation hooks 
installed\n");
    PIN StartProgram();
     return 0;
}
```
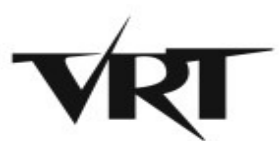

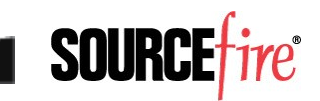

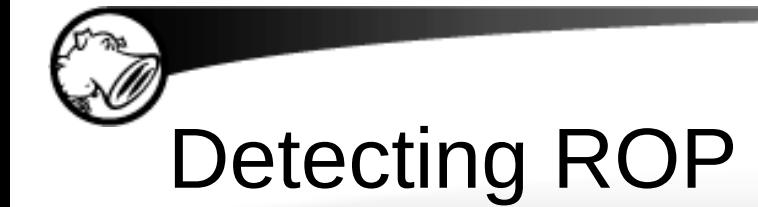

- Implementation
	- ► This function implements the callback function when PIN loads a trace of basic blocks the first time and instruments RET instructions

```
VOID Trace(TRACE trace, VOID *v)
{
   ADDRINT addr = TRACE Address (trace); // Visit every basic block in the trace
   for (BBL bb1 = TRACE BblHead(trace);
        BBL Valid(bbl);
        bbl = BBL Next(bbl))
     {
       for(INS ins = BBL InsHead(bbl); INS_Valid(ins); 
            ins=INS_Next(ins))
        {
           ADDRINT va = INS Address(ins);
            if(INS_IsBranchOrCall(ins))
\{ Calls.insert(va);
 }
            if(INS_IsRet(ins))
\{ INS_InsertCall(ins, 
                IPOINT_BEFORE, 
AFUNPTR(AntiROPRetCheck),
                IARG_INST_PTR,
                IARG_REG_VALUE, REG_STACK_PTR,
                IARG_END);
 }
 }
     }
}
```
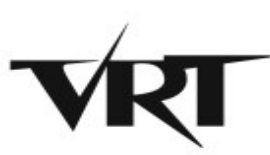

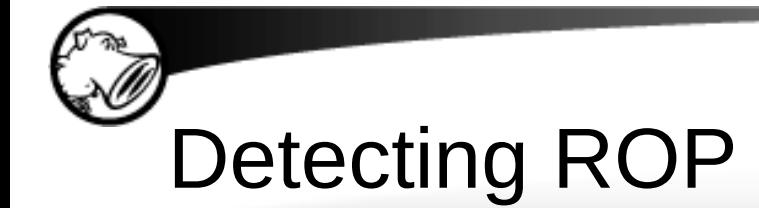

- Implementation
	- ▶ This function executes before every RET or indirect branch is executed to validate the saved return value points to an instruction after a call

```
VOID AntiROPRetCheck(ADDRINT va, ADDRINT esp)
{
    UINT32 *ptr = (UINT32 *)esp;for(int i = 0; i < 4; i++) {
         if(*)(ptr + i) == 0x90909090)
\overline{\mathcal{L}} fprintf(outfile, 
       "NOPS FOUND AT ESP + %d: [%x] = 0 \times 90909090 \in \mathbb{R}",
       i, ptr + i); }
     }
    CallsIter = Calls.find(*ptr); if (CallsIter != Calls.end()) 
\overline{\phantom{a}}count = 0; }
     else if(++count > threshold)
\overline{\phantom{a}} ReportAntiROP(*ptr, count, threshold);
     }
     fflush(outfile);
}
```
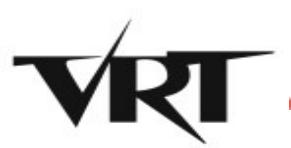

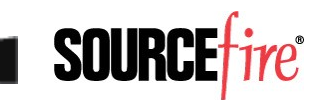

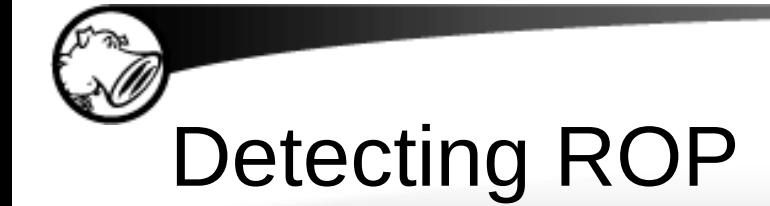

• Output

C:\tools>pin\pin.bat -t mypintool.dll -AntiROPRet -- kmplayer\KMPlayer.exe C:\tools>type antirop.txt NOPS FOUND AT ESP + 1: [1196b5f4] = 0x90909090 NOPS FOUND AT ESP + 2: [1196b5f8] = 0x90909090 NOPS FOUND AT ESP + 3: [1196b5fc] = 0x90909090 ANTI-ROP detected an attempted RET to 100ebf17 without using a CALL .. exiting

# DEMO

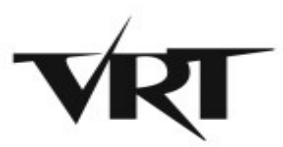

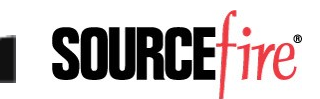

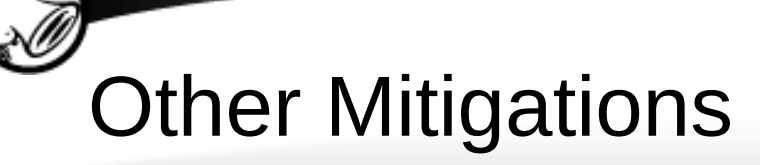

- ROPDefender
	- ► Shadow stack
		- Hook before CALL to store return address
		- Hook before RET to determine if returning to address stored before CALL
- SHAN
	- ► Branch monitoring
		- Store each valid basic block in a list before execution
		- At runtime verify branch destination is in list

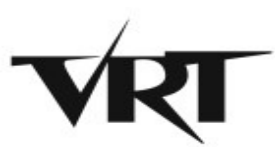

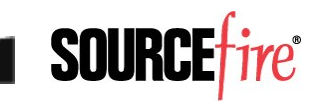

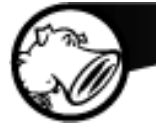

# **JUST-IN-TIME SHELLCODE**

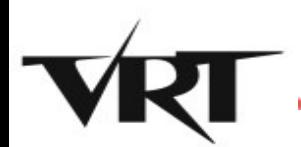

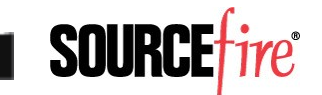

# Just-In-Time Shellcode

- Just-in-Time (JIT) Shellcode is emitted by a JIT compiler while converting bytecode of an interpreted language to native machine code
- Scripting code such as ActionScript or Javascript is supplied by the user and therefore creates potential for control of native code in the process address space

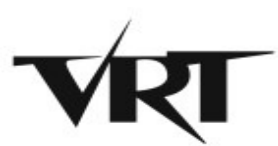

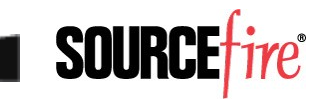

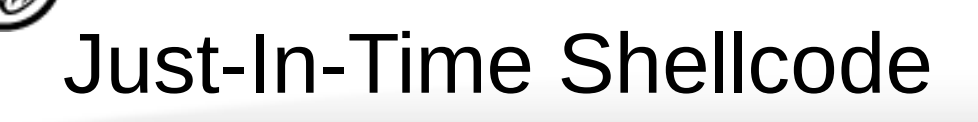

- The JIT process creates a writable and executable page with user controlled data
- If an attacker can manipulate the emitted machine code, it can be used to the advantage of the attacker to bypass mitigations

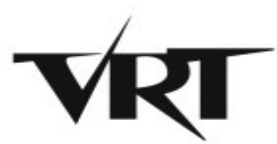

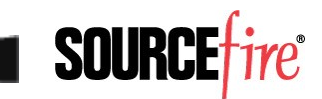

## Just-In-Time Shellcode

• Published research has shown that using math operators, specifically XOR, leads to controllable machine code output

```
m0 , eax [ 35 !<br>m0 , eax [ 35 !<br>xmm0 [ 35 !<br>xmm0 [ 35 !<br>, xmm0 [ 35 !
Operator ADD (+):
[ b8 90 90 90 3c ] mov eax ,03 c909090h
[ b8 90 90 90 3c ] mov eax , 3c909090h
[ f2 0f 2a c0 ] cvtsi2sd xmm0 , eax
[ 35 90 90 90 3c ] xor eax , 3c909090h
[ 66 0f 28 c8 ] movapd xmm1 , xmm0
[ 35 90 90 90 3c ] xor eax , 3c909090h
  [ f2 0f 58 c8 ] addsd xmm1 , xmm0
  f2 Of 58 c8 \qquad 1 addsd xmm1 , xmm0
                                            Operator XOR (^):
                                            [ 35 90 90 90 3c ] xor eax , 3c909090h
                                            [ 35 90 90 90 3c ] xor eax , 3c909090h
                                             [ 35 90 90 90 3c ] xor eax , 3c909090h
                                             [ 35 90 90 90 3c ] xor eax , 3c909090h
```
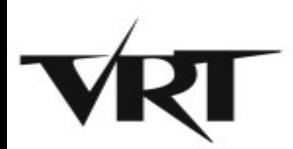

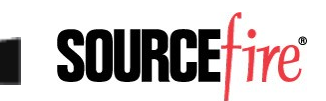

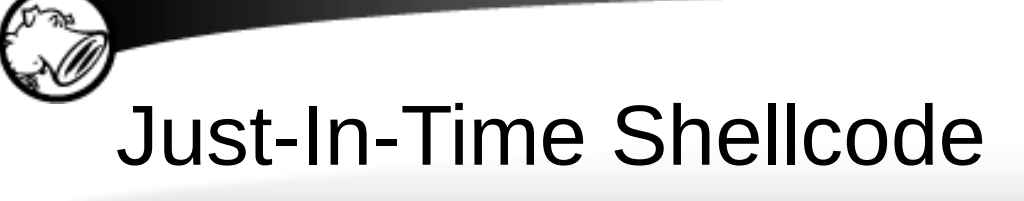

• Published research has shown that using math operators, specifically XOR, leads to controllable machine code output

var y=(0x11223344^0x44332211^0x44332211…);

Compiles as:

0x909090: 35 44 33 22 11 XOR EAX, 11223344 0x909095: 35 44 33 22 11 XOR EAX, 11223344 0x90909A: 35 44 33 22 11 XOR EAX, 11223344

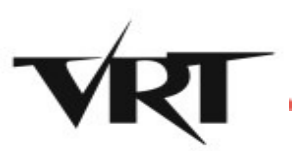

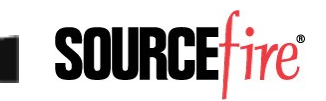

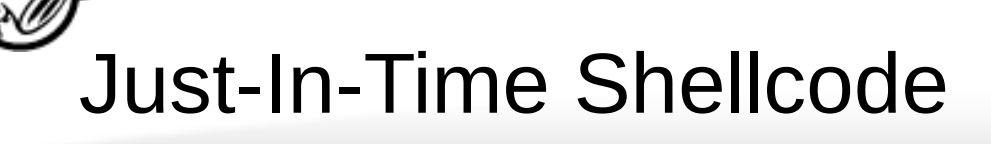

• Published research has shown that using math operators, specifically XOR, leads to controllable machine code output

Disassemble at a byte offset to get useful code:

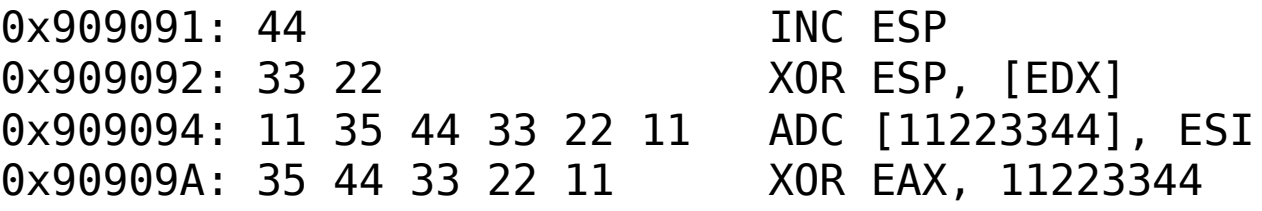

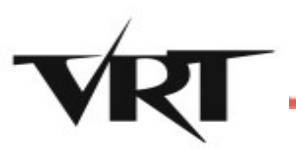

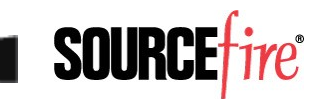

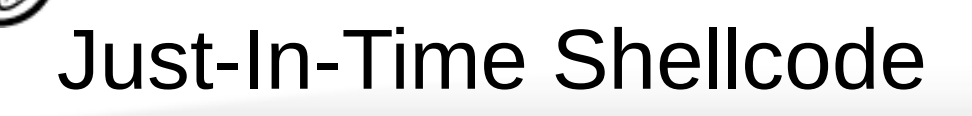

- The native behavior of the JIT compiler results in an automatic DEP bypass
- Once a usable payload is constructed using specialized arguments around the XOR operator the executable payload must be found

- Heapspray or memory leak
	- ▶ See Dion Blazakis's paper "Interpreter Exploitation"

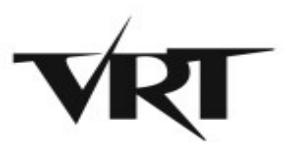

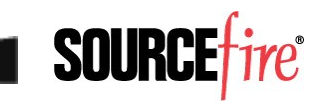

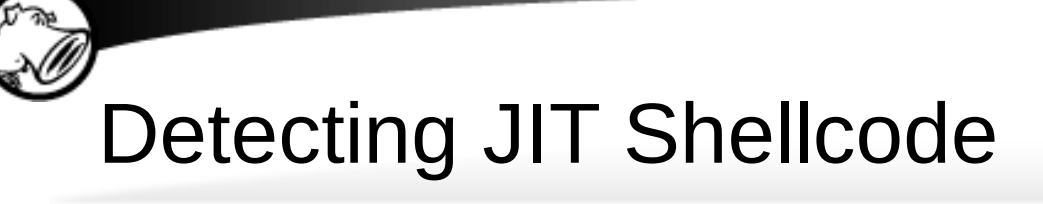

• The ActionScript and JavaScript JIT compilers change memory permissions of compiled machine code to R-E rather than RWE before execution

• We have seen that currently known JIT shellcode relies heavily on the XOR operator

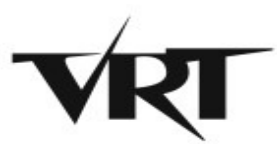

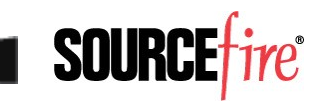

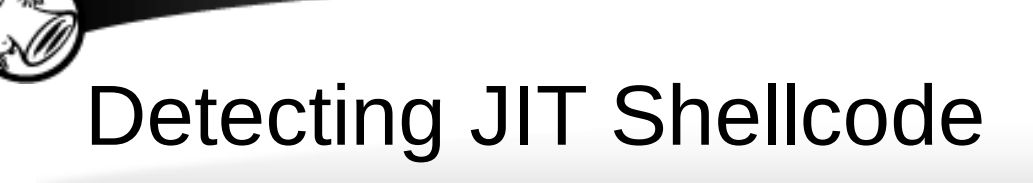

- We can use a simple heuristic by hooking kernel32!VirtualProtect and checking the disassembly for an unusual number of XORs
- Piotr Bania also pointed out a primitive that can be used to identify operators

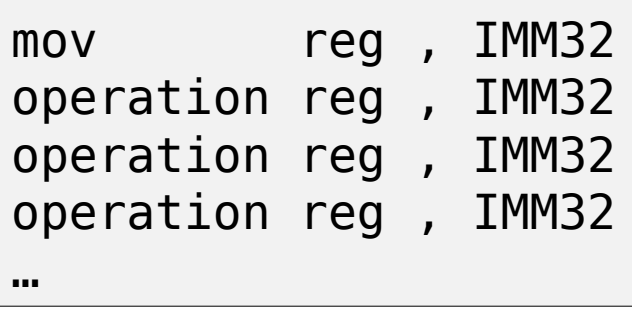

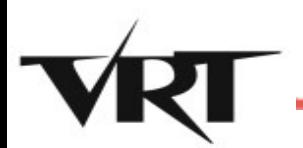

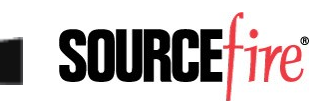

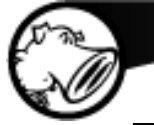

#### ● Algorithm

INSTRUMENT\_PROGRAM Insert CALL to JIT\_VALIDATE at prologue to VirtualProtect

JIT\_VALIDATE Disassemble BUFFER passed to VirtualProtect for each INSTRUCTION if INSTRUCTION is MOV\_REG\_IMM32 then while NEXT\_INSTRUCTION uses IMM32 increase COUNT if COUNT > THRESHOLD then exit with error warning

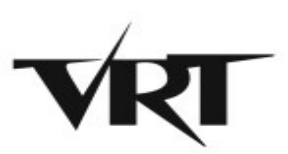

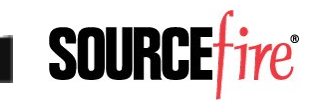

- **Implementation** 
	- **► The initialization** for our pintool is as simple as opening a log file and adding a couple hooks

```
int main(int argc, char *argv[])
{
    PIN InitSymbols();
    if(PINInit(argc,argv)) {
         return Usage();
     }
    outfile = fopen("c:\\tools\\antijit.txt", "w"); if(!outfile)
     {
         LOG("Error opening log file\n");
         return 1;
     }
    IMG AddInstrumentFunction(ModuleLoad, NULL);
     LOG("[+] AntiJIT instrumentation hooks 
installed\n");
     PIN_StartProgram();
     return 0;
}
```
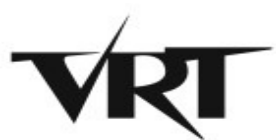

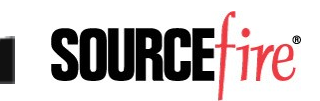

- Implementation
	- ► This function implements the callback function when PIN loads a module so that VirtualProtect may be hooked

```
void ModuleLoad(IMG img, VOID *v) 
{
     RTN rtn;
    rtn = RTN FindByName(img, "VirtualProtect");
     if (RTN_Valid(rtn))
     {
         RTN_Open(rtn); 
         RTN_InsertCall(rtn, 
              IPOINT_BEFORE, 
AFUNPTR(VirtualProtectHook),
              IARG_FUNCARG_ENTRYPOINT_VALUE, 0, // 
lpAddress
              IARG_FUNCARG_ENTRYPOINT_VALUE, 1, // 
dwSize
              IARG_END);
         RTN_Close(rtn);
     }
}
```
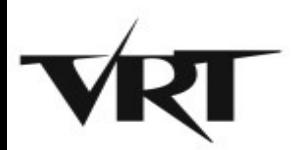

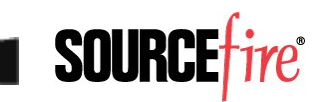

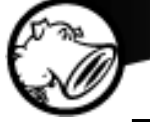

- Implementation
	- ▶ This function executes before calls to VirtualProtect to disassemble the target buffer and determine if a JIT shellcode is probable

}

```
void VirtualProtectHook(VOID *address, SIZE_T dwSize)
{
     // Disassemble buffer into linked list
...
    while(insn && !MOV IMM32(insn))
        insn = insn->next; while(insn)
\overline{\mathcal{L}} if(OP_IMM32(insn)
                  count++;
             if(count > threshold)
                  ReportAntiJIT();
            insn = insn->next; }
```
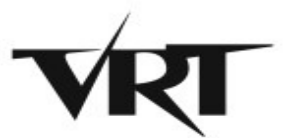

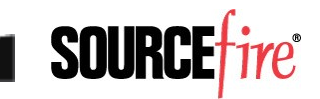

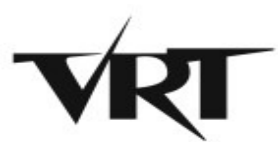

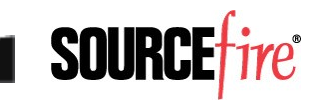

# **QUESTIONS**

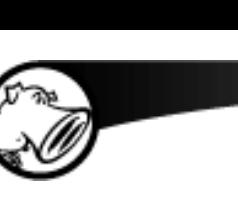

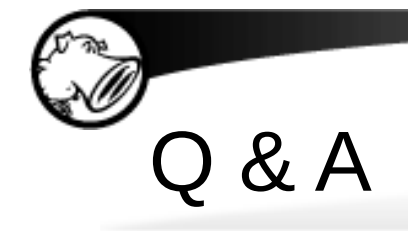

- VRT information:
	- ▸ Web –<http://www.snort.org/vrt>
	- ► Blog –<http://vrt-sourcefire.blogspot.com/>
	- ▶ Twitter [@VRT\\_sourcefire](http://twitter.com/VRT_sourcefire)
	- ► Videos –<http://vimeo.com/vrt>
	- ► Labs – [http://labs.snort.org](http://labs.snort.org/)

Richard Johnson

[rjohnson@sourcefire.com](mailto:rjohnson@sourcefire.com)

[rjohnson@uninformed.org](mailto:rjohnson@uninformed.org)

@richinseattle

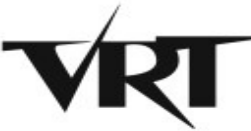

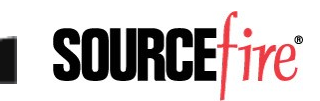

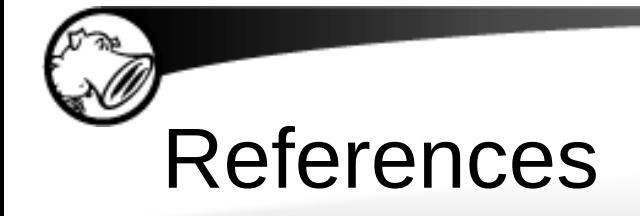

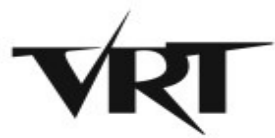

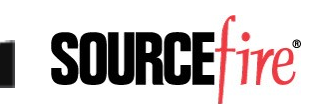